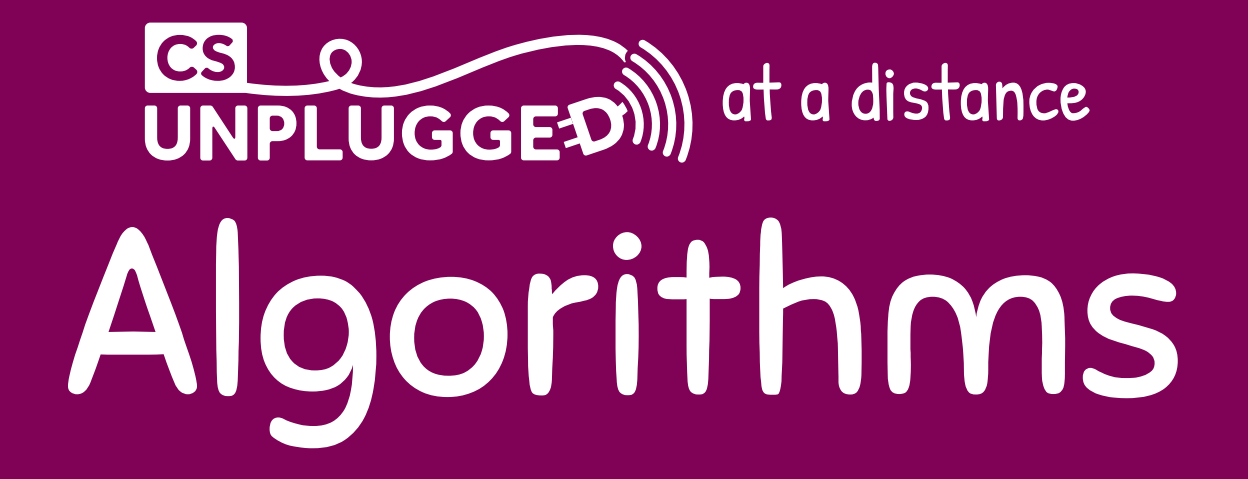

## Key questions

- What is an algorithm?
- How is an algorithm different from a program?

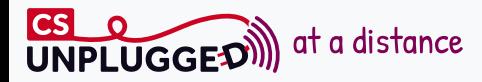

#### High Score Boxes

Clicking a box will reveal its number; your task is to find the highest number and enter it below.

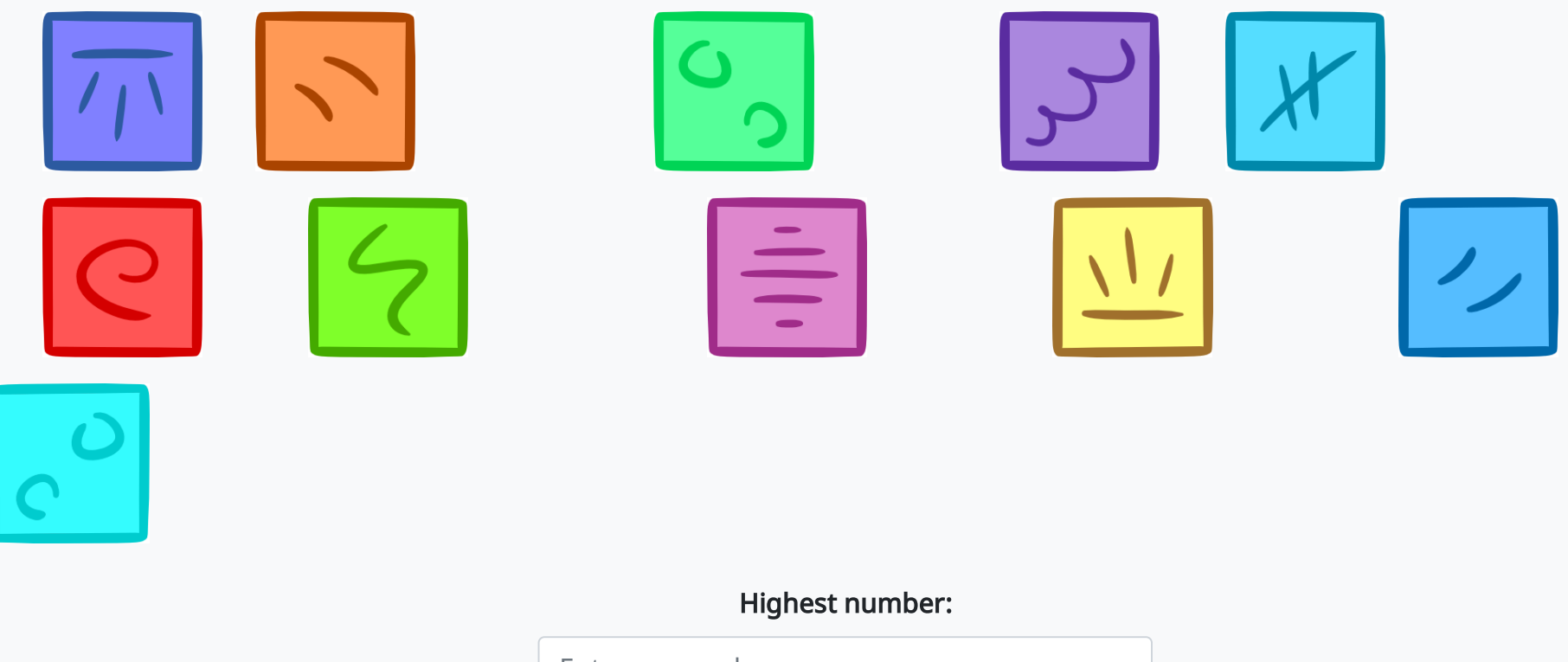

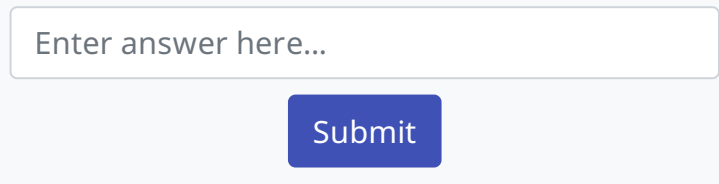

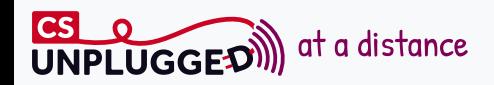

set the maximum\_so\_far to the first number

for each other number: if the next number is larger than maximum\_so\_far: set maximum\_so\_far to the number

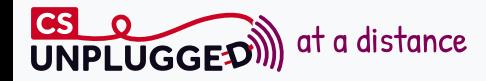

set the maximum\_so\_far to the first number

for each other number: if the next number is larger than maximum\_so\_far: set maximum\_so\_far to the number

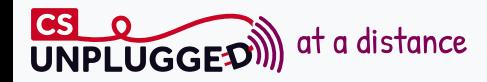

set the maximum so far to the first number

for each other number: if the next number is larger than maximum\_so\_far: set maximum\_so\_far to the number

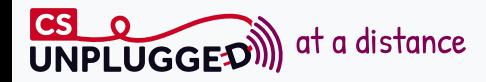

set the maximum so far to the first number

for each other number: if the next number is larger than maximum\_so\_far: set maximum\_so\_far to the number

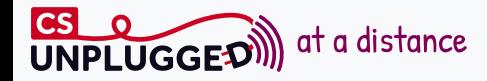

set the maximum\_so\_far to the first number

for each other number: if the next number is larger than maximum\_so\_far: set maximum\_so\_far to the number

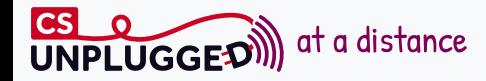

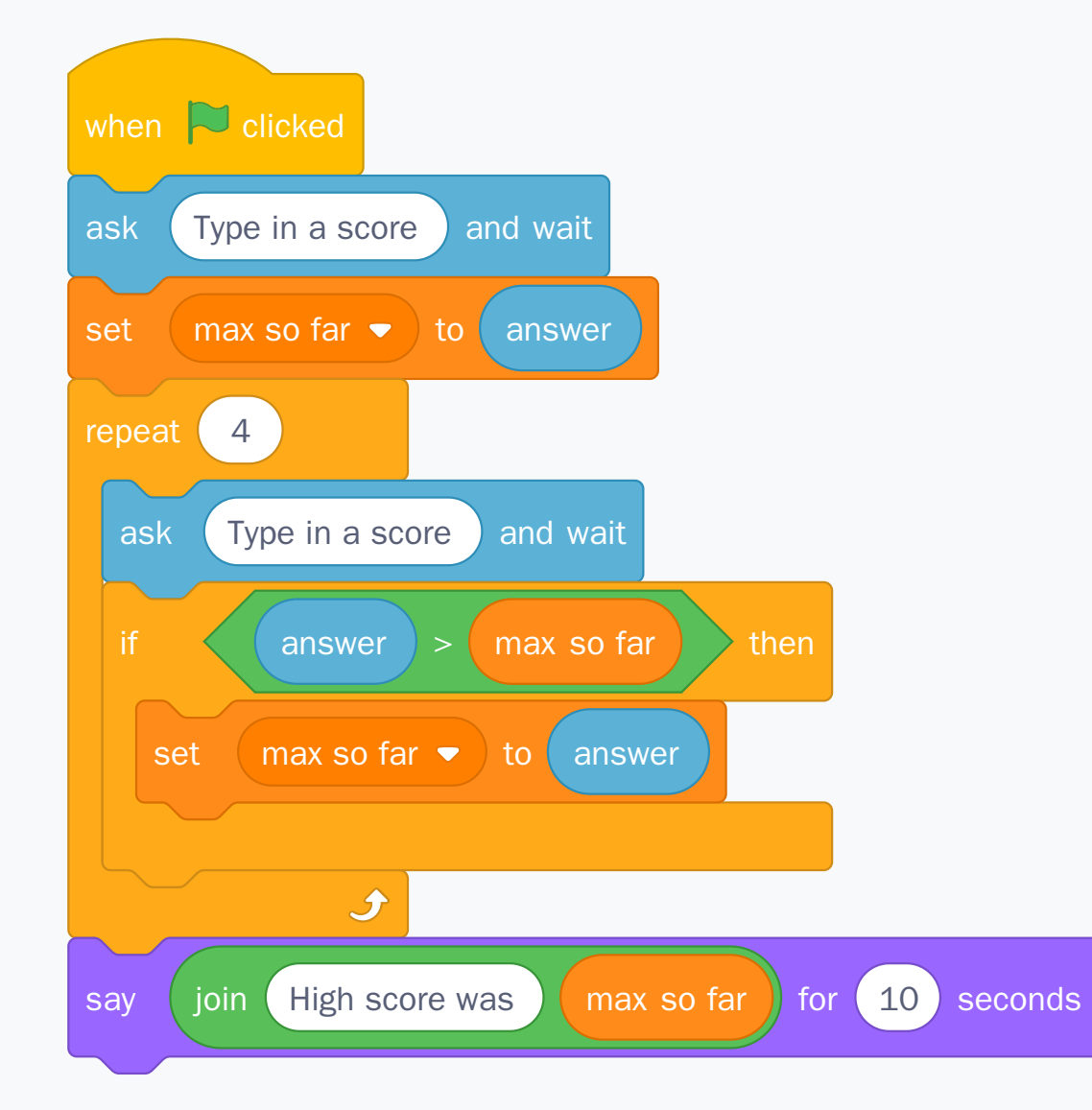

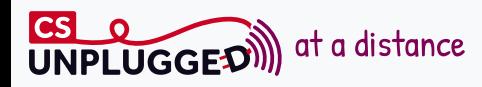

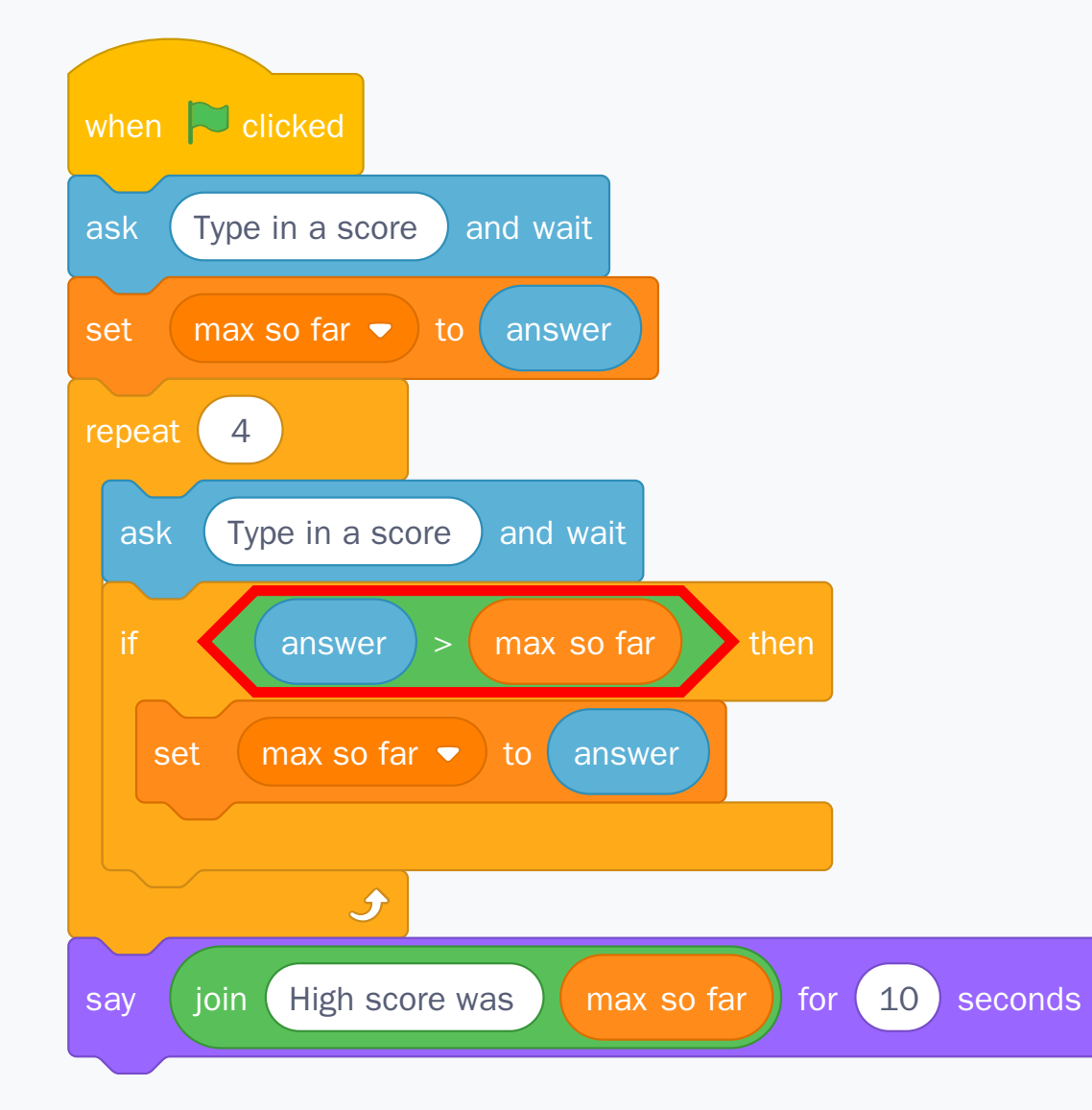

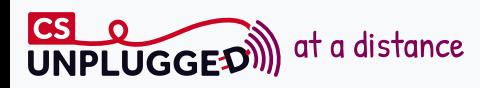

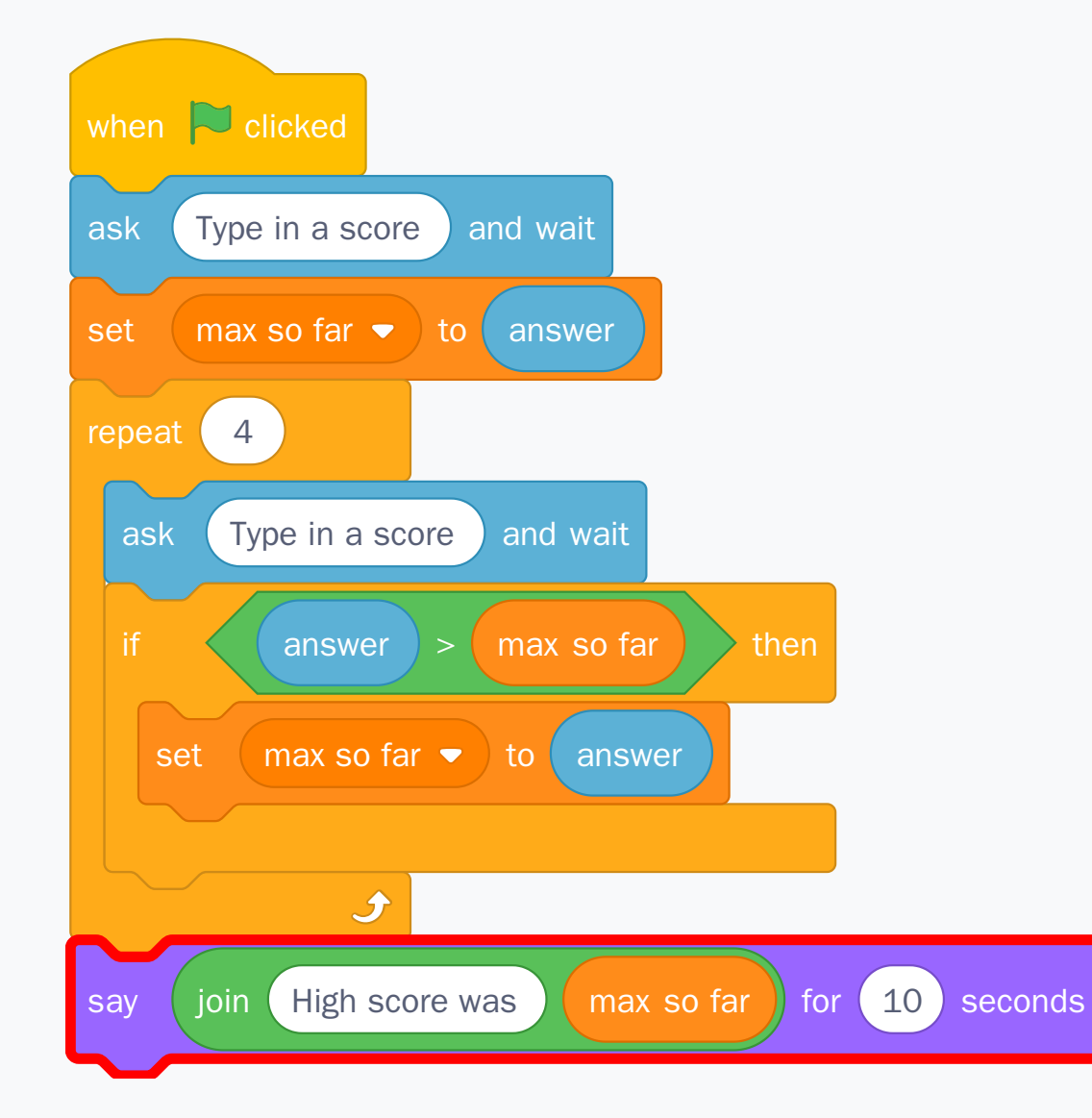

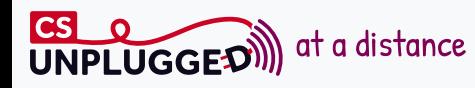

**NO** 

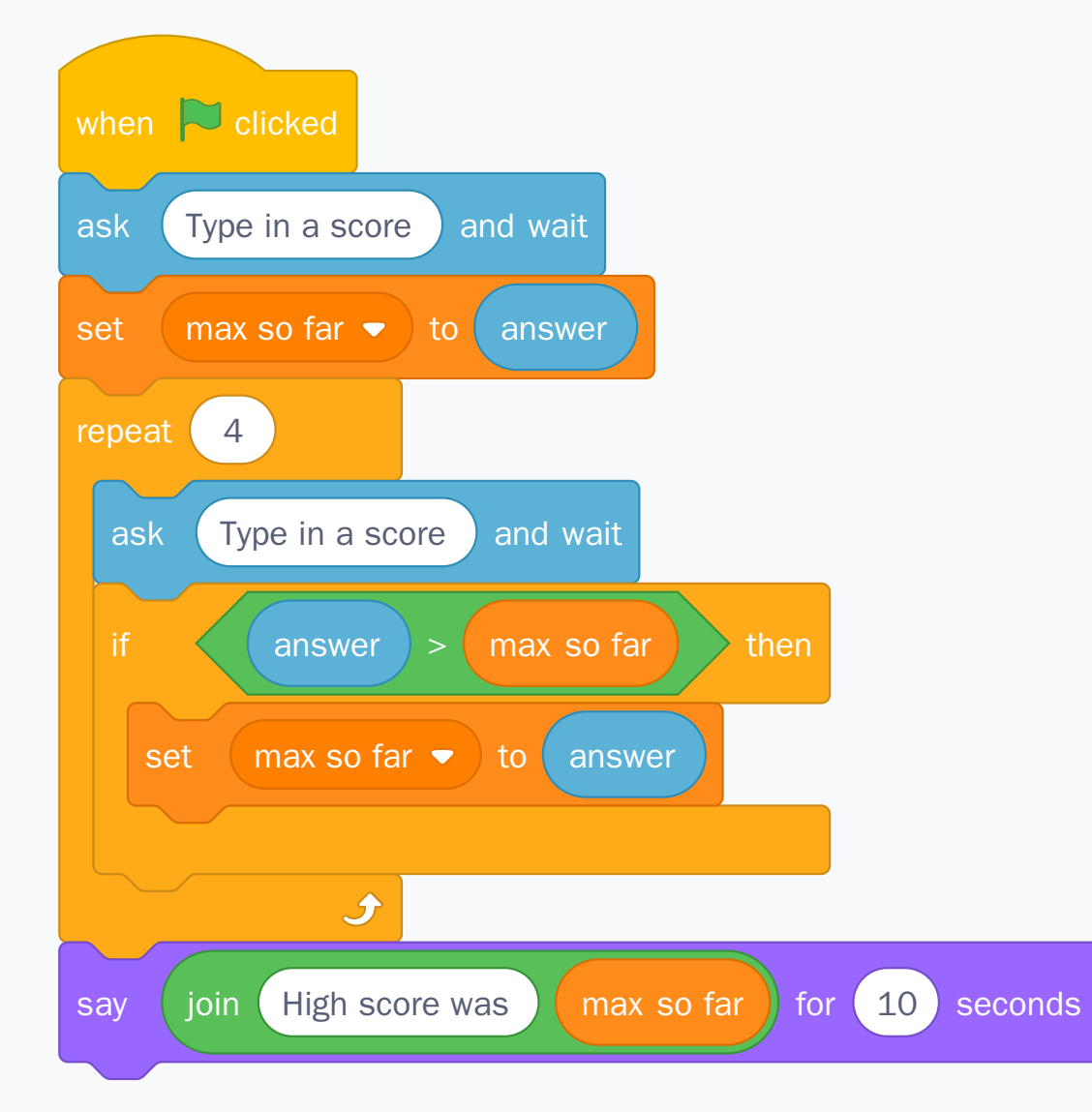

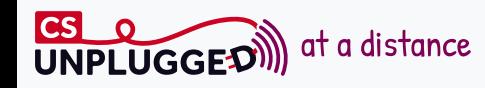

#### SCRATCH

```
max_so_far = int(input("Type in a score: "))
```

```
for i in range(4):
score = int (input("Type in a score: "))if score > max_so_far:
   max_so_far = score
```

```
print("High score was", max_so_far)
```
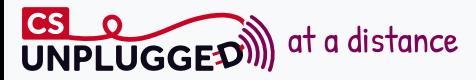

```
max_s-so_far = int(input("Type in a score: "))
```
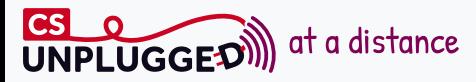

**for** i **in** range(4): score =  $int (input("Type in a score: "))$ **if** score > max\_so\_far: max\_so\_far = score

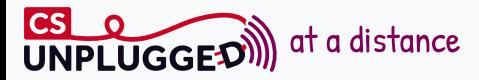

print("High score was", max\_so\_far)

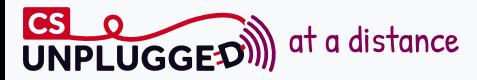

```
max_so_far = int(input("Type in a score: "))
```
**for** i **in** range(4): score =  $int (input("Type in a score: "))$ **if** score > max\_so\_far: max\_so\_far = score

print("High score was", max\_so\_far)

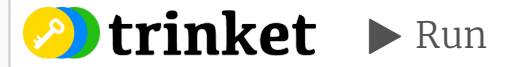

Powered by **Ptrinket** Connecting to server /

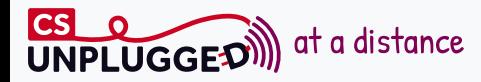

## Key questions

- What is an algorithm?
- How is an algorithm different from a program?

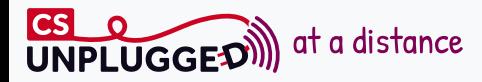

## Supporting Resources

Computer Science Field Guide on [Algorithms](https://www.csfieldguide.org.nz/en/chapters/algorithms/)

https://www.csfieldguide.org.nz/en/chapters/algorithms/

• High score [interactive](https://www.csfieldguide.org.nz/en/interactives/high-score-boxes/)

https://www.csfieldguide.org.nz/en/interactives/high-score-boxes/

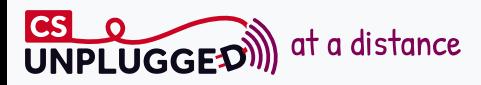